# **Linear Programming To FindThe Critical Path Using Spreadsheet Methodology**

Juel Sikder<sup>1</sup>, Tanjim Mahmud<sup>2</sup>,Bipul Banik<sup>3</sup>, Siddhartha Gupta<sup>4</sup>

*<sup>1</sup>Assistant Professor of Computer Science & Engineering, Rangamati Science and Technology University, Bangladesh*

*<sup>2</sup>Assistant Professor of Computer Science and Engineering,Government Textile Engineering College, Noakhali, Bangladesh*

*<sup>3</sup>Assistant Programmer, Dept. of Information Communication & Technology,Bangladesh 4 Lecturer of Mathematics, Government Textile Engineering College, Noakhali, Bangladesh Corresponding Author:Juel Sikder*

*Abstract:In a business organization, management has to make decisions on how to allocate their resources to achieve its organization's goal. Each organization wants to achieve some objective with constrained resources. To be able to find the best uses of an organization's resources using spreadsheet model, a mathematical technique called Linear Programming can be used. Linear Programming (LP) is a mathematical optimization technique. By optimization technique, it refers to a method which attempts to maximize or minimize some objective, for example, maximize profits or minimize costs. The adjective linear is used to describe a relationship between two or more variables, a relationship which is directly and precisely proportional. The basic structure of an LP problem is either to maximize or minimize an objective function, while satisfying a set of constraining conditions called constraints. Therefore, this paper demonstrates the application of a method named Spreadsheet methodology, which is capable of solving linear programming problems and illustrate how this approach could be used in handling maximization and minimization problems and addressing suitable critical path for building a textile industry by taking account of large number of activity, where there exist predecessors and duration.* 

*Keywords:Linear Programming (LP), Spreadsheet Methodology and Optimization.*

Date of Submission: 28-01-2018 Date of acceptance: 11-06-2018

## ----------------------------------------------------------------------------------------------------

---------------------------------------------------------------------------------------------------------------------------------------

### **I. Case Study**

### **1.1 Solution to Building a Textile Industry**

Consider the list of activities and predecessors that are involved in building a Textile Industry, as listed in Table 1.

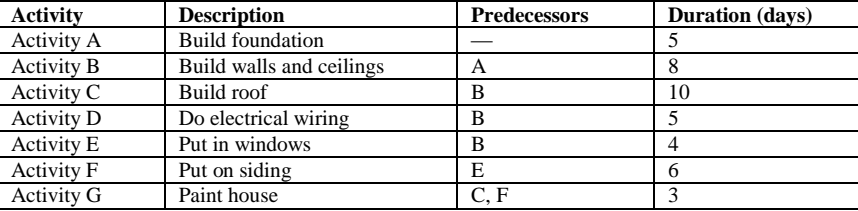

**Table 1:** Textile Industry-Building Activities

**1.2 Objectives:** To Draw a project network and use LP to find the critical path and the minimum number of days needed to build the textile industry.

### **1.3 Managerial Formulation**

Decision Variables: We are trying to decide when to begin and end each of the activities [1,2].

Objective: Minimize the total time to complete the project.

Constraints: Each activity has a fixed duration.

There are precedence relationships among the activities. We cannot go backwards in time.

### **1.4 Mathematical Formulation**

Decision Variables: Define the nodes to be discrete events. In other words, they occur at one exact point in time. Our decision variables will be these points in time.[1,2,3,4]

Define  $t_i$  to be the time at which node  $i$  occurs, and at which time all activities preceding node  $i$  have been completed.

## Define  $t_0$  to be zero.

Objective: Minimize  $t_5$ .

Constraints: There is really one basic type of constraint. For each activity *x*, let the time of its starting node be represented by  $t_{ix}$  and the time of its ending node be represented by  $t_{kx}$ . Let the duration of activity x be represented as *d*x.

For every activity *x*,  $t_{kx} - t_{jx} \ge d_x$ 

For every node *i*,  $t_i \geq 0$ 

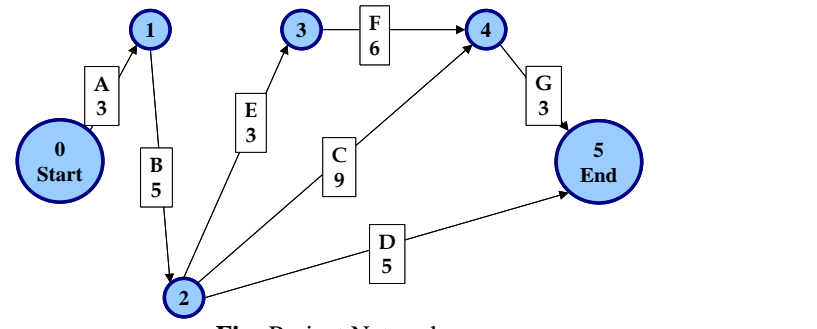

**Fig:** Project Network

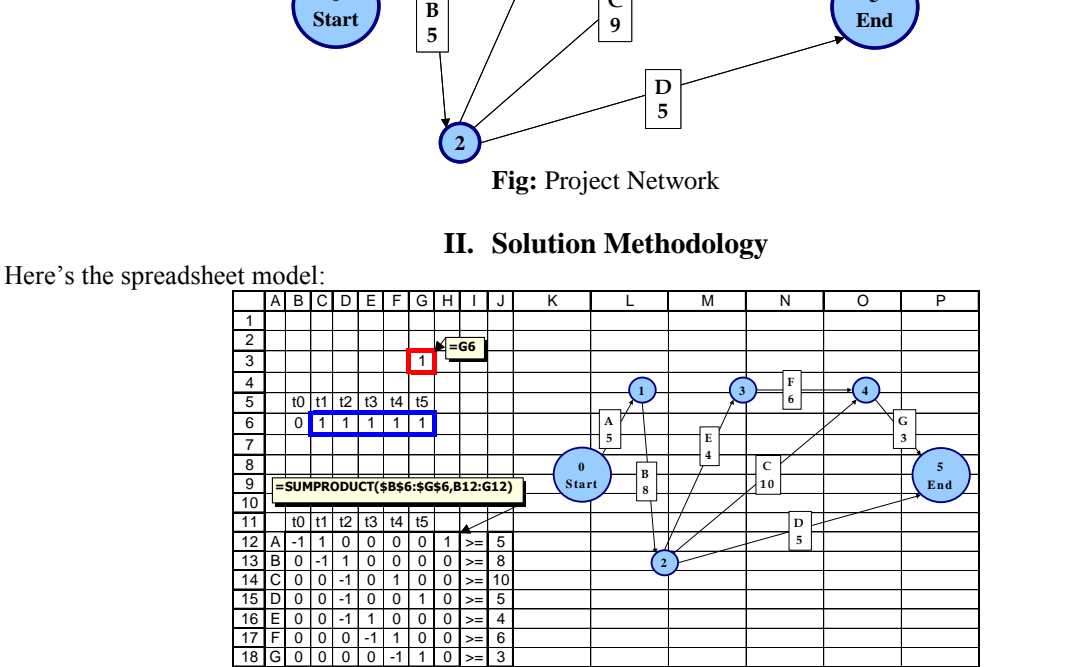

**II. Solution Methodology**

 $\frac{18|G[0]0|O[1]1|1|O[1]1|3|}{18|G[0]0|0|1|1|1|0]1}$  The matrix of zeros, ones, and negative ones (B12:G18) is a means for setting up the constraints. The sumproduct functions in H12:H18 calculate the elapsed time between relevant pairs of nodes, corresponding to the various activities. The duration times of the activities are in J12:J18.

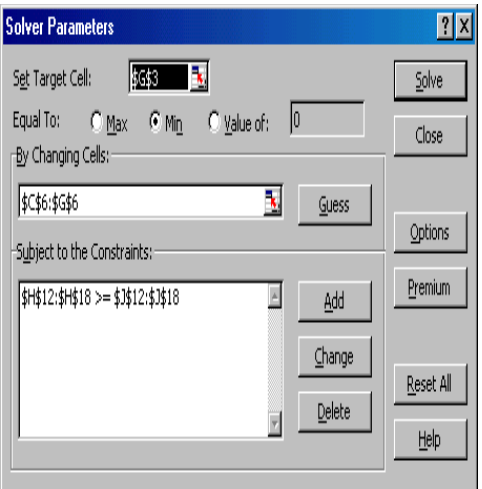

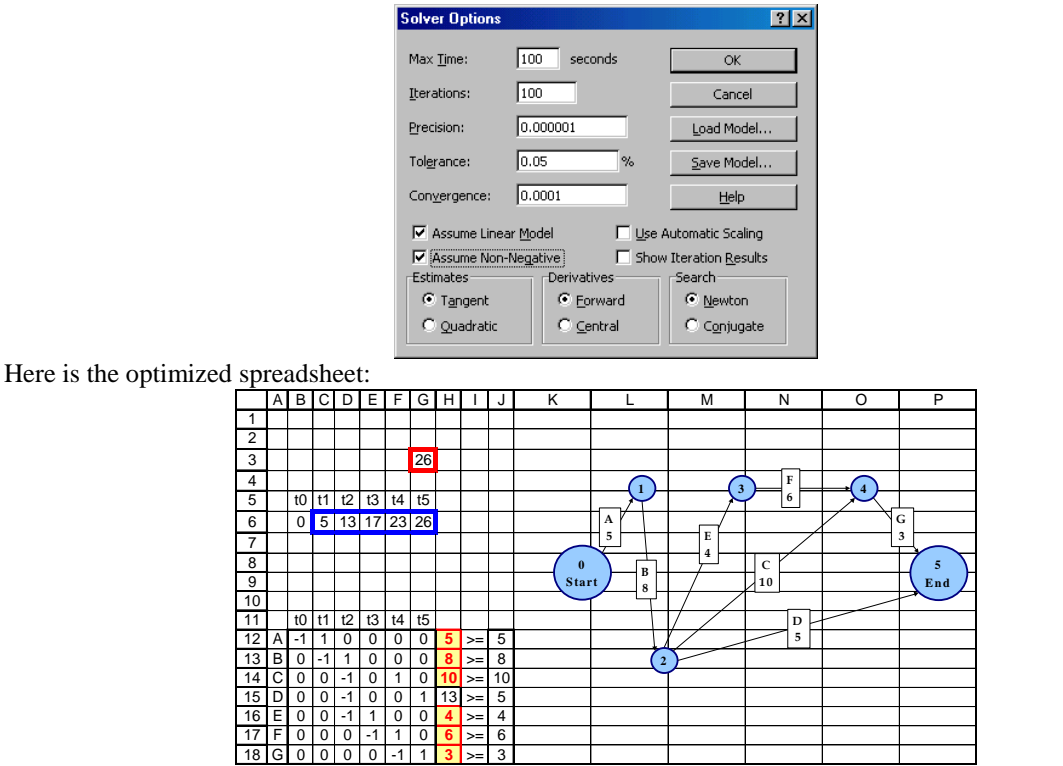

We have used Excel's *conditional formatting* feature here to identify the activities on the critical path.

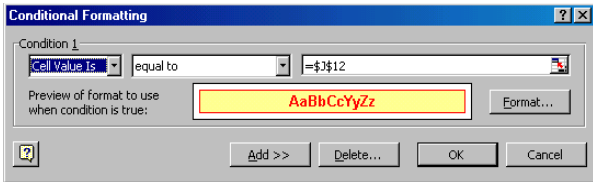

It is also possible to identify the critical path by looking at the Solver answer report:

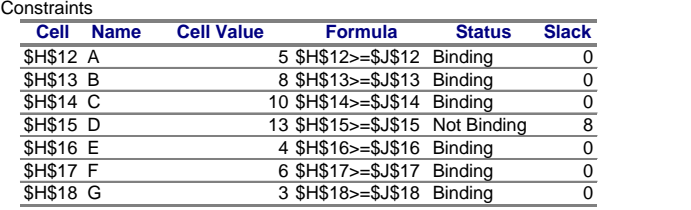

#### **III. Conclusions**

The project will take 26 days to complete.The only activity that is not critical is the electrical wiring.

#### **References**

- [1]. Andersen, D.R., D.J. Sweeney, & T.A. Williams, An Introduction to Management Science: Quantitative Approaches to Decision Making
- [2]. Andersen, D. R., Dennis J. Sweeny, and Thomas A. Williams. 2001. QuantitativeMethods for Business*.*Eighth edition. Cincinnati, Ohio: South-Western College Publishing.
- [3]. Anderson, Michael Q. 1982. Quantitative Management Decision Making, Belmont,California: Brooks/ Cole Publishing Co.,
- [4]. Dunn, Robert A. and K. D. Ramsing. 1981. Management Science: A Practical Approach to Decision Making. New York, New York: MacMillan Publishing Co.
- [5]. Krajewski, Lee C. and H. E. Thompson. 1981. Management Science: Quantitative Methods in Context, New York: John Wiley & Sons.

\* Juel Sikder. " Linear Programming To Find The Critical Path Using Spreadsheet Methodology." IOSR Journal of Computer Engineering (IOSR-JCE) 20.3 (2018): 48-50.